計算理論 第 3 回 チャーチ・チューリングの定立

> 岡本 吉央 okamotoy@uec.ac.jp

> > 電気通信大学

2020 年 10 月 15 日

最終更新:2020 年 10 月 19 日 08:31

### 概要

### この講義の主題

計算理論 (Theory of Computation)

- ▶ 計算可能性理論 (Computability Theory)
- ▶ 計算複雑性理論 (計算量理論) (Complexity Theory)

### 講義の進め方

- ▶ 前半:計算可能性理論 (担当:岡本)
- ▶ 後半:計算複雑性理論 (担当:垂井先生)

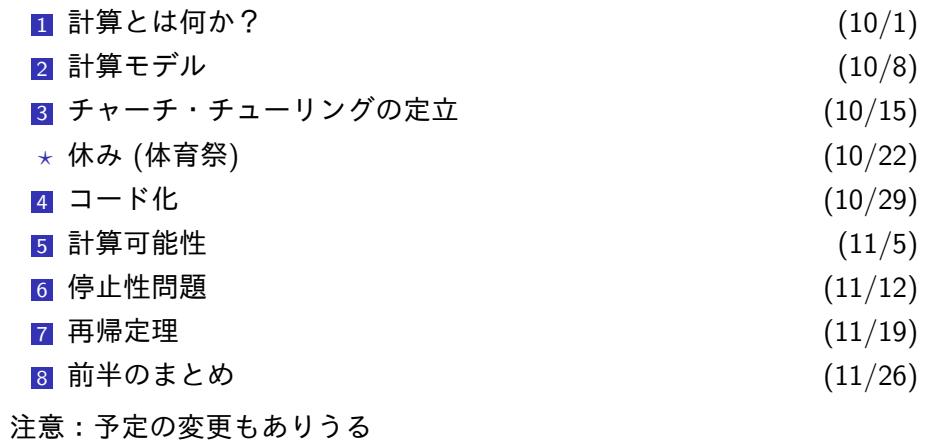

スケジュール 前半 (予定)

#### 計算モデル

# $\boxed{\text{m}^2\text{H}^2+\text{m}^2\text{H}^2\text{H}^2+\text{m}^2\text{H}^2}$

「計算主体」を数学的に抽象化したもの

代表的な計算モデル

- ▶ チューリング機械
- ▶ ランダム・アクセス機械
- ▶ カウンタ機械
- ▶ ポインタ機械

### この講義 (の前半) では

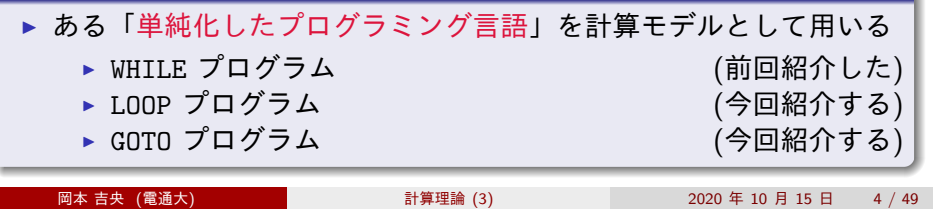

- ▶ タグ・システム
- $\blacktriangleright$  帰納的関数  $(\mu$  再帰関数)
- ▶ ラムダ計算
- ▶ マルコフ・アルゴリズム

目次

**1 チャーチ・チューリングの定立** 

 $\bigcirc$  LOOP プログラム

3 GOTO プログラム

**4** 計算可能性の比較: WHILE プログラムと LOOP プログラム

<sup>5</sup> 計算可能性の比較:WHILE プログラムと GOTO プログラム

6 今日のまとめ

計算可能性の等価性 (1)

### 計算モデルとは? (直感的な定義)

「計算主体」を数学的に抽象化したもの

代表的な計算モデル

- ▶ チューリング機械
- ▶ ランダム・アクセス機械
- ▶ カウンタ機械
- ▶ ポインタ機械
- ▶ タグ・システム
- ▶ 帰納的関数 (*µ* 再帰関数)
- ▶ ラムダ計算
- ▶ マルコフ・アルゴリズム

#### 数学的事実

#### これらの計算モデルにおける計算可能性は等価

これらの計算モデルで計算できることは変わらない (と証明できる)

計算可能性の等価性 (2)

### 計算モデルとは? (直感的な定義)

「計算主体」を数学的に抽象化したもの

代表的な計算モデル

- ▶ チューリング機械
- ▶ ランダム・アクセス機械
- ▶ カウンタ機械
- ▶ ポインタ機械
- ▶ タグ・システム
- ▶ 帰納的関数 (*µ* 再帰関数)
- ▶ ラムダ計算
- ▶ マルコフ・アルゴリズム

### 数学的事実 (2)

これらの計算モデルにおける計算可能性は WHILE 計算可能性と等価

つまり, WHILE プログラムはこれらの計算モデルと同等に強力

チャーチ・チューリングの定立 (提唱,テーゼ)

#### チャーチ・チューリングの定立

我々が直観的に考える「計算できる」ことを 前のページで挙げた計算モデルによって「計算可能である」ことと見なす

注

- ▶ これは「数学的事実」ではない (証明できない)
- ▶ チャーチ・チューリングの定立を認めれば 我々が直観的に考える「計算できる」ことは 「WHILE 計算可能である」ことと見なせる

#### 用語の定義:チューリング完全

計算モデル *M* がチューリング完全であるとは チューリング機械で計算可能であることを *M* が計算可能であること

- ▶ つまり,前のページで挙げた計算モデルはすべてチューリング完全 ▶ ほとんどのプログラミング言語はチューリング完全
- 

#### チャーチ・チューリングの定立 チャーチとチューリング

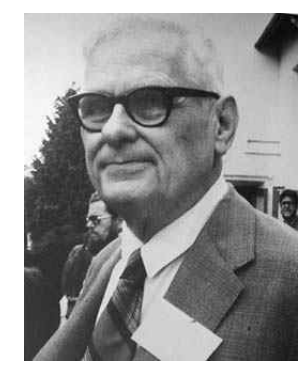

Alonzo Church (1903–1995)

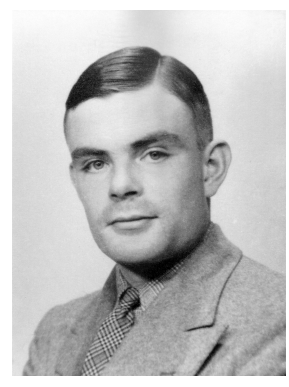

Alan Turing (1912–1954)

https://mathshistory.st-andrews.ac.uk/Biographies/Church/ https://www.britannica.com/biography/Alan-Turing

今日の目標

### 今日の目標

- 「計算可能性が等価である」ことの証明ができるようになる
- ▶ 簡単なプログラミング言語をあらたに2つ紹介する
	- ▶ LOOP プログラム
	- ▶ GOTO プログラム
- ▶ この2つと WHILE プログラムの計算可能性を比較する

#### 重要な概念

- ▶ チューリング完全
- ▶ 構造的帰納法
- ▶ 計算の模倣

復習:WHILE プログラム (1)

機能をそぎ落として,本質的な部分だけを残したプログラミング言語

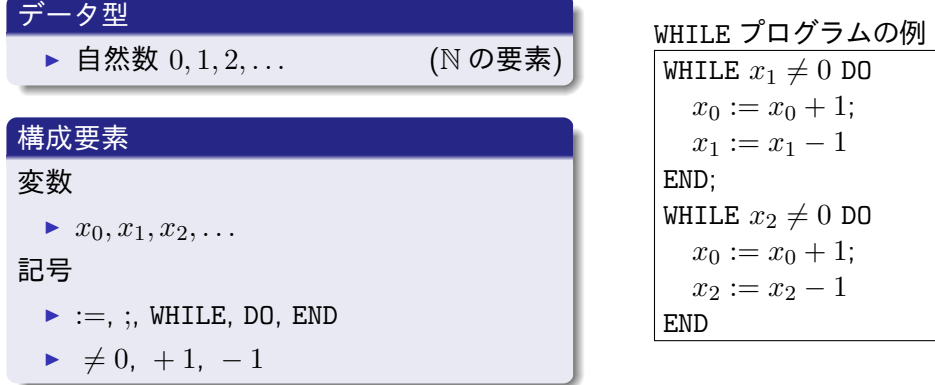

復習:WHILE プログラム (2):文法 (構文論)

### WHILE プログラムの文法 (構文論)

WHILE プログラムは再帰的に定義される

- 変数 x に対して,  $\mathsf{F}x := x + 1$ 」は WHILE プログラム <sup>2</sup> 変数 *x* に対して,
- 「*x* := *x −* 1」は WHILE プログラム
- <sup>3</sup> WHILE プログラム *P*1*, P*<sup>2</sup> に対して, 「*P*1; *P*2」は WHILE プログラム
- <sup>4</sup> 変数 *x* と WHILE プログラム *P* に対して, 「WHILE  $x \neq 0$  DO  $P$  END」は WHILE プログラム

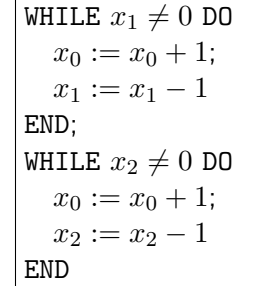

復習:WHILE プログラム (3):意味論

 $x := x + 1$ 

⇝ *x* の値を 1 だけ増やす

 $|x := x - 1|$ 

- ⇝ *x* の値を 1 だけ減らす
	- $x \, \mathcal{O}$ 値が0 であるとき,  $x \, \mathcal{O}$ 値を0 のままにする

*P*1; *P*<sup>2</sup>

- ⇝ *P*<sup>1</sup> を実行してから,*P*<sup>2</sup> を実行する
- WHILE  $x \neq 0$  DO  $P$  END
- ⇝ *x* が 0 でない限り,*P* の実行を続ける
- 注
	- ▶ 変数  $x_1, \ldots, x_k$  は入力の値で初期化される
	- ▶ その他の変数は 0 で初期化される
	- ▶ 変数 *x*<sup>0</sup> が出力を表す

■ チャーチ・チューリングの定立

 $\bigcirc$  LOOP プログラム

目次

 $3$  GOTO プログラム

**4 計算可能性の比較: WHILE プログラムと LOOP プログラム** 

**6** 計算可能性の比較: WHILE プログラムと GOTO プログラム

6 今日のまとめ

# LOOP プログラム (1)

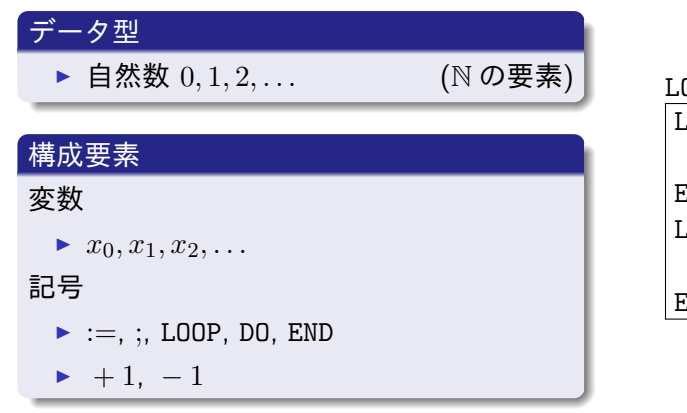

# .00P プログラムの例

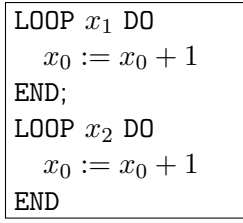

LOOP プログラム (2):文法 (構文論)

### LOOP プログラムの文法 (構文論)

LOOP プログラムは再帰的に定義される

- <sup>1</sup> 変数 *x* に対して, 「*x* := *x* + 1」は LOOP プログラム
- <sup>2</sup> 変数 *x* に対して, 「*x* := *x −* 1」は LOOP プログラム
- <sup>3</sup> LOOP プログラム *P*1*, P*<sup>2</sup> に対して, 「*P*1; *P*2」は LOOP プログラム
- <sup>4</sup> 変数 *x* と LOOP プログラム *P* に対して (ただし,*P* の中に *x* は現れない), 「LOOP *x* DO *P* END」は LOOP プログラム

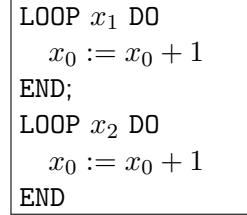

 $\overline{\mathscr{P}_1}$ を実行してから, $P_2$ を実行する

⇝ *P* を *x* の値の回数だけ実行する

LOOP プログラム (3):意味論

⇝ *x* の値を 1 だけ増やす

⇝ *x* の値を 1 だけ減らす

 $x := x + 1$ 

 $|x := x - 1|$ 

LOOP *x* DO *P* END

 $\boxed{P_1;P_2}$ 

注

LOOP プログラム

 $x \, \mathcal{O}$ 値が0 であるとき,  $x \, \mathcal{O}$ 値を0 のままにする

LOOP 計算可能性

部分関数  $f \colon \mathbb{N}^k \nrightarrow \mathbb{N}$ 

定義:LOOP 計算可能性 *f* が LOOP 計算可能であるとは, 次を満たす *k* 入力 LOOP プログラム *P* が存在すること  $f(x_1, \ldots, x_k) \downarrow \Rightarrow P$  の出力は  $f(x_1, \ldots, x_k)$ 

*f*(*x*1*, . . . , xk*) *↑ ⇒ P* は停止しない

このとき,*P* は *f* を計算するという

先の例より,次の (部分) 関数  $f \colon \mathbb{N}^2 \to \mathbb{N}$  は LOOP 計算可能

 $f(x_1, x_2) = x_1 + x_2$ 

■ チャーチ・チューリングの定立

**2** LOOP プログラム

目次

#### 3 GOTO プログラム

**4 計算可能性の比較: WHILE プログラムと LOOP プログラム** 

**6** 計算可能性の比較: WHILE プログラムと GOTO プログラム

6 今日のまとめ

### GOTO プログラム (1)

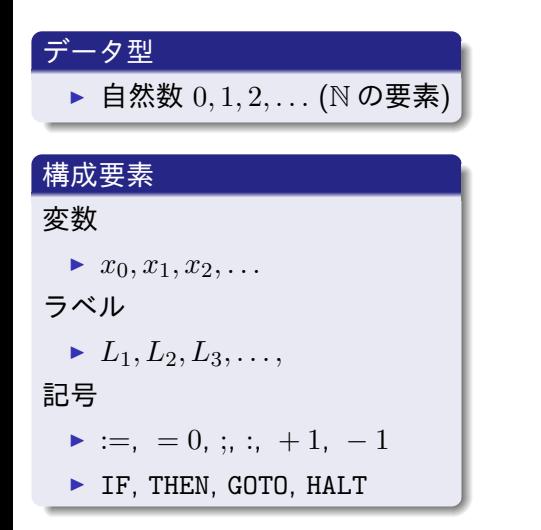

### GOTO プログラムの例 *L*<sub>1</sub>: IF  $x_1 = 0$  THEN GOTO *L*<sub>5</sub>; *L*<sub>2</sub>:  $x_0 := x_0 + 1$ ;  $L_3: x_1 := x_1 - 1;$  $L_4$ : **GOTO**  $L_1$ ; *L*<sub>5</sub>: IF  $x_2 = 0$  THEN GOTO *L*<sub>9</sub>; *L*<sub>6</sub>:  $x_0 := x_0 + 1$ ; *L*<sub>7</sub>:  $x_2 := x_2 - 1$ ; *L*8: GOTO *L*5; *L*9: HALT

GOTO プログラム (2):文法 (構文論)

## GOTO プログラムの文法 (構文論)

GOTO プログラムは次の形をしている

$$
\begin{bmatrix} L_1: & S_1; \\ L_2: & S_2; \\ & \vdots \\ L_n: & S_n \end{bmatrix}
$$

- ▶ *L*1*, L*2*, . . . , L<sup>n</sup>* はラベル
- **►**  $S_1, S_2, \ldots, S_n$  は文 (次のページで定義される)

GOTO プログラム (2):文法 (構文論) 続き

### GOTO プログラムの文法 (構文論) 続き

GOTO プログラムの文は次のいずれか

<sup>1</sup> 変数 *x* に対して,  $x := x + 1$ <sup>2</sup> 変数 *x* に対して,  $\lceil x := x - 1 \rceil$ <sup>3</sup> ラベル *L* に対して, 「GOTO *L*」 <sup>4</sup> 変数 *x* とラベル *L* に対して,  $\lceil \text{IF } x = 0 \text{ THEN GOTO } L \rceil$ <sup>5</sup> 「HALT」

*L*<sub>1</sub>: IF  $x_1 = 0$  THEN GOTO *L*<sub>5</sub>; *L*<sub>2</sub>:  $x_0 := x_0 + 1$ ; *L*<sub>3</sub>:  $x_1 := x_1 - 1$ ;  $L_4$ : **GOTO**  $L_1$ ; *L*<sub>5</sub>: IF  $x_2 = 0$  THEN GOTO *L*<sub>9</sub>; *L*<sub>6</sub>:  $x_0 := x_0 + 1$ ; *L*<sub>7</sub>:  $x_2 := x_2 - 1$ ; *L*8: GOTO *L*5; *L*9: HALT

GOTO プログラム (4):意味論

基本

⇝ ラベル *L*1*, L*2*, . . .* の順に文を実行する  $x := x + 1$ **→ x の値を1だけ増やす**  $|x := x - 1|$ ⇝ *x* の値を 1 だけ減らす  $x \, \mathcal{O}$ 値が0 であるとき,  $x \, \mathcal{O}$ 値を0 のままにする  $\boxed{\texttt{GOTO}\left[ L\right]}$ ⇝ ラベル *L* に次の実行を移す IF  $x = 0$  THEN GOTO  $L$ ⇝ *x* が 0 であるとき,ラベル *L* に次の実行を移す HALT ⇝ 実行を終了する 注 ▶ 変数の扱いは WHILE プログラム, LOOP プログラムと同じ **岡本 吉央 (電通大) インストリング インストリング お算理論 (3) インストリング 2020 年 10 月 15 日 インスタイタ** 

GOTO プログラム (6):例の実行

$$
L_1: IF x_1 = 0 THEN GOTO L_5; \leftarrow
$$
\n
$$
L_2: x_0 := x_0 + 1;
$$
\n
$$
L_3: x_1 := x_1 - 1;
$$
\n
$$
L_4: GOTO L_1;
$$
\n
$$
L_5: IF x_2 = 0 THEN GOTO L_9;
$$
\n
$$
x_0 = 0
$$
\n
$$
L_6: x_0 := x_0 + 1;
$$
\n
$$
L_7: x_2 := x_2 - 1;
$$
\n
$$
L_8: GOTO L_5;
$$
\n
$$
L_9: HALT
$$

GOTO プログラム (6):例の実行

$$
L_1: IF x_1 = 0 THEN GOTO L_5;\nL_2: x_0 := x_0 + 1; \leftarrow\nL_3: x_1 := x_1 - 1;\nL_4: GOTO L_1;\nL_5: IF x_2 = 0 THEN GOTO L_9;\nL_6: x_0 := x_0 + 1;\nL_7: x_2 := x_2 - 1;\nL_8: GOTO L_5;\nL_9: HALT
$$

GOTO プログラム (6):例の実行

$$
L_1: IF x_1 = 0 THEN GOTO L_5;\nL_2: x_0 := x_0 + 1;\nL_3: x_1 := x_1 - 1; \leftarrow\nL_4: GOTO L_1;\nL_5: IF x_2 = 0 THEN GOTO L_9;\nL_6: x_0 := x_0 + 1;\nL_7: x_2 := x_2 - 1;\nL_8: GOTO L_5;\nL_9: HALT
$$

GOTO プログラム (6):例の実行

| $L_1$ : IF $x_1 = 0$ THEN GOTO $L_5$ ; |
|----------------------------------------|
| $L_2$ : $x_0 := x_0 + 1$ ;             |
| $L_3$ : $x_1 := x_1 - 1$ ;             |
| $L_4$ : GOTO $L_1$ ;                   |
| $L_5$ : IF $x_2 = 0$ THEN GOTO $L_9$ ; |
| $L_6$ : $x_0 := x_0 + 1$ ;             |
| $L_7$ : $x_2 := x_2 - 1$ ;             |
| $L_8$ : GOTO $L_5$ ;                   |
| $L_9$ : HALT                           |

GOTO プログラム (6):例の実行

$$
L_1: IF x_1 = 0 THEN GOTO L_5; \leftarrow
$$
\n
$$
L_2: x_0 := x_0 + 1;
$$
\n
$$
L_3: x_1 := x_1 - 1;
$$
\n
$$
L_4: GOTO L_1;
$$
\n
$$
L_5: IF x_2 = 0 THEN GOTO L_9;
$$
\n
$$
x_0 = 1
$$
\n
$$
L_6: x_0 := x_0 + 1;
$$
\n
$$
L_7: x_2 := x_2 - 1;
$$
\n
$$
L_8: GOTO L_5;
$$
\n
$$
L_9: HALT
$$

GOTO プログラム (6):例の実行

$$
L_1: IF x_1 = 0 THEN GOTO L_5;\nL_2: x_0 := x_0 + 1; \leftarrow\nL_3: x_1 := x_1 - 1;\nL_4: GOTO L_1;\nL_5: IF x_2 = 0 THEN GOTO L_9;\nL_6: x_0 := x_0 + 1;\nL_7: x_2 := x_2 - 1;\nL_8: GOTO L_5;\nL_9: HALT
$$

GOTO プログラム (6):例の実行

$$
L_1: IF x_1 = 0 THEN GOTO L_5;\nL_2: x_0 := x_0 + 1;\nL_3: x_1 := x_1 - 1; \leftarrow\nL_4: GOTO L_1;\nL_5: IF x_2 = 0 THEN GOTO L_9;\nL_6: x_0 := x_0 + 1;\nL_7: x_2 := x_2 - 1;\nL_8: GOTO L_5;\nL_9: HALT
$$

GOTO プログラム (6):例の実行

$$
L_1: IF x_1 = 0 THEN GOTO L_5;\nL_2: x_0 := x_0 + 1;\nL_3: x_1 := x_1 - 1;\nL_4: GOTO L_1; \leftarrow\nL_5: IF x_2 = 0 THEN GOTO L_9;\nL_6: x_0 := x_0 + 1;\nL_7: x_2 := x_2 - 1;\nL_8: GOTO L_5;\nL_9: HALT
$$

GOTO プログラム (6):例の実行

入力  $x_1 = 2, x_2 = 1$  として, 実行してみる

$$
L_1: IF x_1 = 0 THEN GOTO L_5; \leftarrow
$$
\n
$$
L_2: x_0 := x_0 + 1;
$$
\n
$$
L_3: x_1 := x_1 - 1;
$$
\n
$$
L_4: GOTO L_1;
$$
\n
$$
L_5: IF x_2 = 0 THEN GOTO L_9;
$$
\n
$$
L_6: x_0 := x_0 + 1;
$$
\n
$$
L_7: x_2 := x_2 - 1;
$$
\n
$$
L_8: GOTO L_5;
$$
\n
$$
L_9: HALT
$$

▶ *x*<sup>0</sup> = 2  $\sqrt{0}$ 

GOTO プログラム (6):例の実行

入力  $x_1 = 2, x_2 = 1$  として, 実行してみる

$$
\begin{array}{|l|l|}L_1: \text{ IF } x_1 = 0 \text{ THEN GOTO } L_5; \\ L_2: \ x_0 := x_0 + 1; \\ L_3: \ x_1 := x_1 - 1; \\ L_4: \text{ GOTO } L_1; \\ L_5: \text{ IF } x_2 = 0 \text{ THEN GOTO } L_9; \leftarrow & x_0 = 2 \\ L_6: \ x_0 := x_0 + 1; \\ L_7: \ x_2 := x_2 - 1; \\ L_8: \text{ GOTO } L_5; \\ L_9: \text{ HALT} \end{array}
$$

▶ *x*<sup>0</sup> = 2

 $\bf{1}$ 

GOTO プログラム (6):例の実行

$$
L_1: IF x_1 = 0 THEN GOTO L_5;\nL_2: x_0 := x_0 + 1;\nL_3: x_1 := x_1 - 1;\nL_4: GOTO L_1;\nL_5: IF x_2 = 0 THEN GOTO L_9;\nL_6: x_0 := x_0 + 1; \leftarrow\nL_7: x_2 := x_2 - 1;\nL_8: GOTO L_5;\nL_9: HALT
$$

GOTO プログラム (6):例の実行

$$
L_1: IF x_1 = 0 THEN GOTO L_5;\nL_2: x_0 := x_0 + 1;\nL_3: x_1 := x_1 - 1;\nL_4: GOTO L_1;\nL_5: IF x_2 = 0 THEN GOTO L_9;\nL_6: x_0 := x_0 + 1;\nL_7: x_2 := x_2 - 1;\nL_8: GOTO L_5;\nL_9: HALT
$$

GOTO プログラム (6):例の実行

$$
L_1: IF x_1 = 0 THEN GOTO L_5;\nL_2: x_0 := x_0 + 1;\nL_3: x_1 := x_1 - 1;\nL_4: GOTO L_1;\nL_5: IF x_2 = 0 THEN GOTO L_9;\nL_6: x_0 := x_0 + 1;\nL_7: x_2 := x_2 - 1;\nL_8: GOTO L_5; \nL_9: HALT
$$

GOTO プログラム (6):例の実行

入力  $x_1 = 2, x_2 = 1$  として, 実行してみる

$$
L_1: IF x_1 = 0 THEN GOTO L_5;\nL_2: x_0 := x_0 + 1;\nL_3: x_1 := x_1 - 1;\nL_4: GOTO L_1;\nL_5: IF x_2 = 0 THEN GOTO L_9; \n\times x_0 =\nL_6: x_0 := x_0 + 1;\nL_7: x_2 := x_2 - 1;\nL_8: GOTO L_5;\nL_9: HALT
$$

▶ *x*<sup>0</sup> = 3  $\sqrt{0}$  $\overline{0}$ 

GOTO プログラム (6):例の実行

| $L_1$ : IF $x_1 = 0$ THEN GOTO $L_5$ ; |
|----------------------------------------|
| $L_2$ : $x_0 := x_0 + 1$ ;             |
| $L_3$ : $x_1 := x_1 - 1$ ;             |
| $L_4$ : GOTO $L_1$ ;                   |
| $L_5$ : IF $x_2 = 0$ THEN GOTO $L_9$ ; |
| $L_6$ : $x_0 := x_0 + 1$ ;             |
| $L_7$ : $x_2 := x_2 - 1$ ;             |
| $L_8$ : GOTO $L_5$ ;                   |
| $L_9$ : HALT $\leftarrow$              |

GOTO プログラム (6):例の実行

入力  $x_1 = 2, x_2 = 1$  として, 実行してみる

| $L_1$ : IF $x_1 = 0$ THEN GOTO $L_5$ ; |
|----------------------------------------|
| $L_2$ : $x_0 := x_0 + 1$ ;             |
| $L_3$ : $x_1 := x_1 - 1$ ;             |
| $L_4$ : GOTO $L_1$ ;                   |
| $L_5$ : IF $x_2 = 0$ THEN GOTO $L_9$ ; |
| $L_6$ : $x_0 := x_0 + 1$ ;             |
| $L_7$ : $x_2 := x_2 - 1$ ;             |
| $L_8$ : GOTO $L_5$ ;                   |
| $L_9$ : HALT                           |

∴ 出力は 3

GOTO 計算可能性

部分関数  $f \colon \mathbb{N}^k \nrightarrow \mathbb{N}$ 

定義:GOTO 計算可能性 *f* が GOTO 計算可能であるとは, 次を満たす *k* 入力 GOTO プログラム *P* が存在すること  $f(x_1, \ldots, x_k) \downarrow \Rightarrow P$  の出力は  $f(x_1, \ldots, x_k)$ *f*(*x*1*, . . . , xk*) *↑ ⇒ P* は停止しない

このとき,*P* は *f* を計算するという

先の例より,次の (部分) 関数  $f \colon \mathbb{N}^2 \to \mathbb{N}$  は GOTO 計算可能

 $f(x_1, x_2) = x_1 + x_2$ 

目次

■ チャーチ・チューリングの定立

**2** LOOP プログラム

 $3$  GOTO プログラム

### **4 計算可能性の比較: WHILE プログラムと LOOP プログラム**

**6** 計算可能性の比較: WHILE プログラムと GOTO プログラム

6 今日のまとめ

ここからの目標

# 目標

3 つの「計算可能性」を比較する

- ▶ WHILE 計算可能性
- ▶ LOOP 計算可能性
- ▶ GOTO 計算可能性

### ここからの目標

### 目標

- 3 つの「計算可能性」を比較する
	- ▶ WHILE 計算可能性
	- ▶ LOOP 計算可能性
	- ▶ GOTO 計算可能性

#### 先に結論

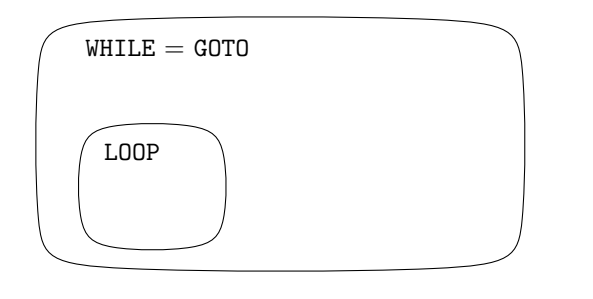

LOOP 計算可能 *⇒* WHILE 計算可能

 $\exists$  然数  $k$ , 部分関数  $f: \mathbb{N}^k \rightarrow \mathbb{N}$ 

#### 定理 3.1

*f* <sup>が</sup> LOOP 計算可能 *⇒ f* <sup>は</sup> WHILE 計算可能

証明のアイディア:

- ▶ LOOP プログラムを WHILE プログラムに書き換える
- ▶ そのためには「LOOP *x* DO *P* END」を書き換えれば十分

### 用語:計算の模倣

LOOP プログラム *P* を WHILE プログラム *P ′* に書き換えることを *P ′* で *P* を模倣するという

模倣 = simulation (シミュレーション)

LOOP 計算可能 *⇒* WHILE 計算可能

証明:「LOOP *x* DO *P* END」を次のように書き換えればよい

 $\Box$ 

 $y := x$ ; WHILE  $y \neq 0$  DO *P*; *y* := *y* − 1 END

ただし,*y* はどこにも使われていない変数とする.

### $\boxed{\mathtt{\hat{\pi}}}$ :

▶ 代入 *y* := *x* は糖衣構文なので, 本来は WHILE プログラムに書き換える必要がある

**WHILE 計算可能**  $⇒$  **LOOP 計算可能** 

逆は成り立たない

#### 定理 3.2

LOOP 計算可能ではない WHILE 計算可能部分関数が存在する

証明のアイディア:

- ▶ 停止しない WHILE プログラムが存在する (前回の例: infloop)
- ▶ LOOP プログラムは必ず停止する (今から証明すること)
- ▶ ∴ 停止しない WHILE プログラムは LOOP 計算可能ではない つまり,
	- ▶ LOOP プログラムでは、全域関数しか計算できない

LOOP プログラムは必ず停止する (1)

### 補題

LOOP プログラムは必ず停止する (つまり,LOOP 計算可能な部分関数は 必ず 全域関数である)

証明のアイディア:構造的帰納法で証明する

LOOP プログラムは必ず停止する (1)

### 補題

LOOP プログラムは必ず停止する (つまり,LOOP 計算可能な部分関数は 必ず 全域関数である)

証明のアイディア:構造的帰納法で証明する

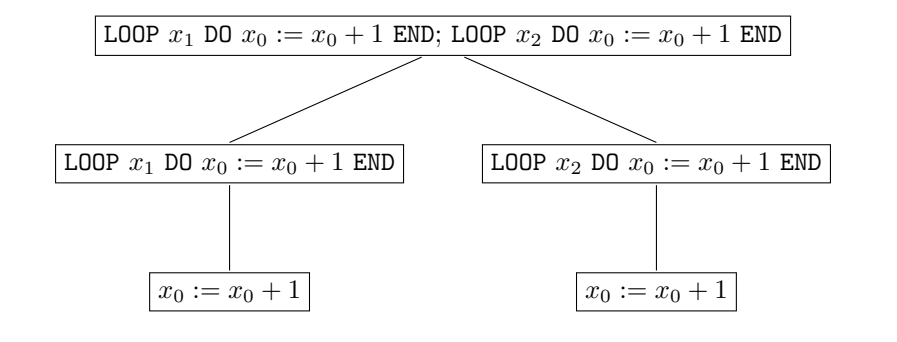

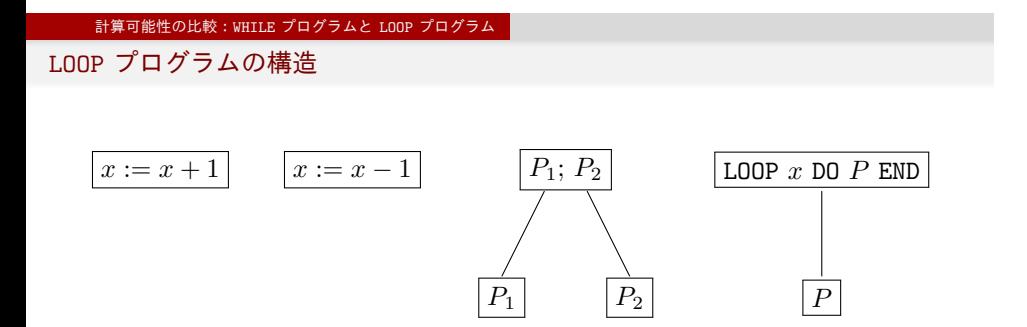

LOOP プログラムは必ず停止する (2)

補題の証明:LOOP プログラム *P* を考える

- ▶ *P* がある変数 *x* に対して「*x* := *x* + 1」であるとき, *x* の値を 1 だけ増加して,*P* は停止する
- ▶ *P* がある変数 *x* に対して「*x* := *x −* 1」であるとき, *x* の値を 1 だけ減少して (*x* の値が 0 のときはそのままにして), *P* は停止する
- ▶ *P* はある LOOP プログラム  $P_1, P_2$  に対して「 $P_1, P_2$ 」であるとき, *P*1, *P*<sup>2</sup> が停止するならば, *P* は *P*<sup>1</sup> と *P*<sup>2</sup> を順に実行して停止する
- ▶ *P* がある変数 *x* と LOOP プログラム *P ′* に対して 「LOOP *x* DO *P ′* END 」であるとき, *P ′* が停止するならば, *P* は *x* の値の回数だけ *P ′* を繰り返し実行して停止する

つまり,どの場合でも *P* は停止する

 $\Box$ 

**6** 計算可能性の比較: WHILE プログラムと GOTO プログラム

**4 計算可能性の比較: WHILE プログラムと LOOP プログラム** 

 $3$  GOTO プログラム

**2** LOOP プログラム

■ チャーチ・チューリングの定立

目次

計算可能性の比較:WHILE プログラムと GOTO プログラム

GOTO 計算可能 *⇒* WHILE 計算可能

 $\exists$  然数  $k$ , 部分関数  $f: \mathbb{N}^k \rightarrow \mathbb{N}$ 

### 定理 3.3

*f* <sup>が</sup> GOTO 計算可能 *⇒ f* <sup>は</sup> WHILE 計算可能

つまり,

▶ GOTO プログラムを WHILE プログラムに書き換えられる (WHILE プログラムで GOTO プログラムを模倣できる)

そのために,糖衣構文を導入する

WHILE プログラムの糖衣構文:条件分岐 (3)

### 条件分岐の機能

WHILE プログラム *P*,変数 *x* に対して,

IF  $x = 0$  THEN  $P$  END

と書いて,*x* の値が 0 であるならば *P* を実行する機能を実現したい

注: 前回の条件分岐では, 条件が「*x* ≠ 0」だった

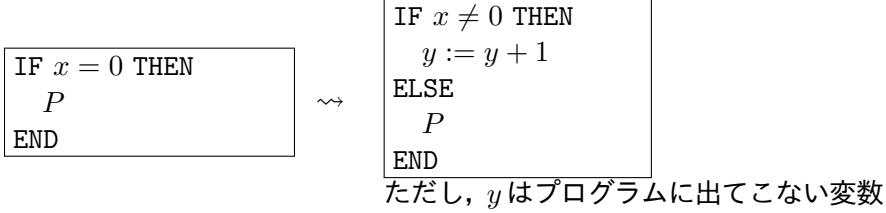

WHILE プログラムの糖衣構文:条件分岐 (4)

### 条件分岐の機能

WHILE プログラム *P*,変数 *x* に対して,

IF  $x = 2$  THEN  $P$  END

と書いて,*x* の値が 2 であるならば *P* を実行する機能を実現したい

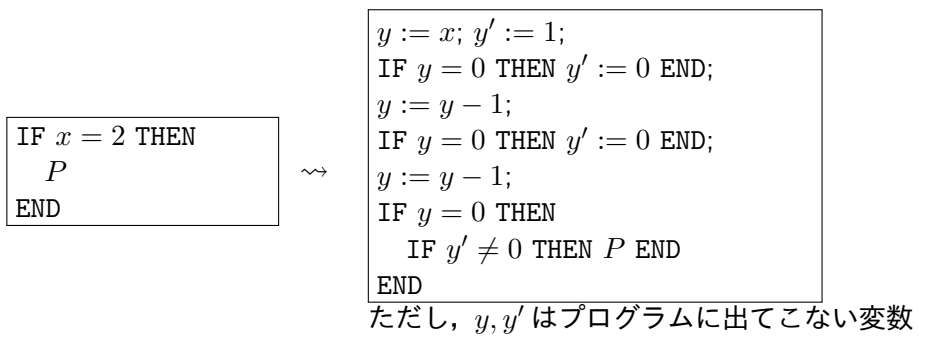

WHILE プログラムの糖衣構文:条件分岐 (5)

### 条件分岐の機能

WHILE プログラム *P*1*, P*2,変数 *x* に対して,

IF  $x = 2$  THEN  $P_1$  ELSE  $P_2$  END

と書いて,*x* の値が 2 であるならば *P*<sup>1</sup> を実行し, そうでなければ,*P*<sup>2</sup> を実行する機能を実現したい

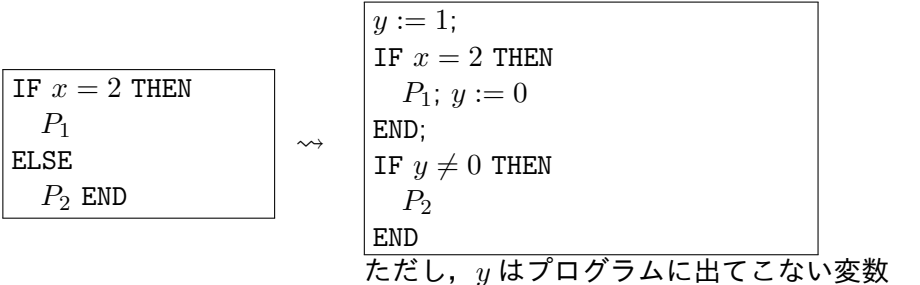

GOTO プログラムを WHILE プログラムに書き換える (1)

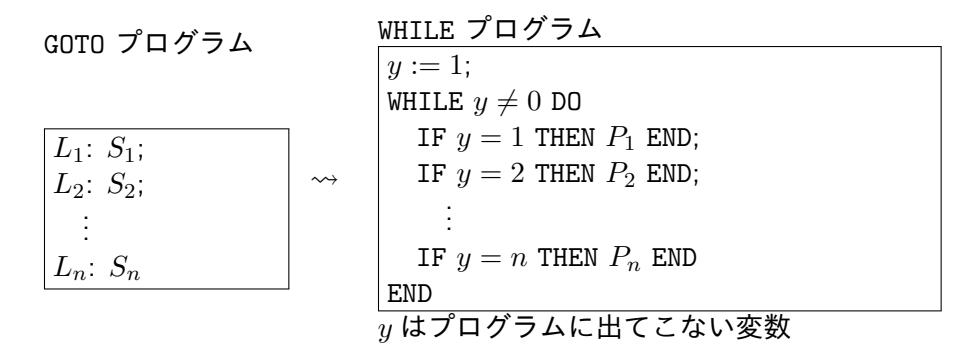

*P<sup>i</sup>* は,次に説明する通り,*S<sup>i</sup>* から作られる

$$
S_i \nrightarrow \Gamma_i \nmid x := x \pm 1, \quad \text{O} \geq \xi
$$
\n
$$
\rightarrow P_i \nmid x \quad x := x \pm 1; \quad y := y + 1
$$
\n
$$
S_i \nrightarrow \Gamma_i \nmid x \quad \text{GOTO } L_j \quad \text{O} \geq \xi
$$
\n
$$
\rightarrow P_i \nmid x \quad \text{GJ} \quad \text{Sii } \text{Sii } \text{Siii } \text{Siii } \text{Siv } \text{Siv } \text{S
$$

GOTO プログラムを WHILE プログラムに書き換える (2)

計算可能性の比較:WHILE プログラムと GOTO プログラム

 $\mathcal{L}^{\mathcal{L}}$  .

GOTO プログラムを WHILE プログラムに書き換える:例

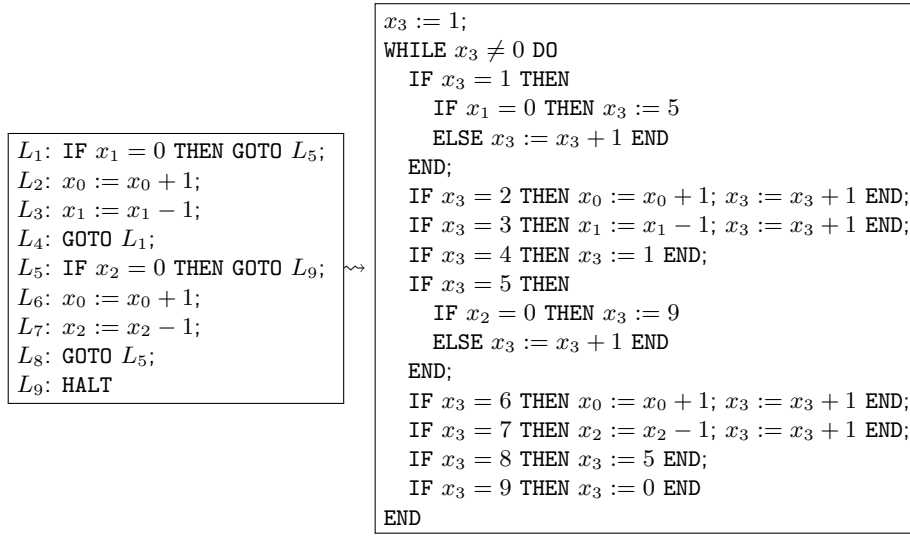

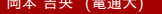

計算理論 (3) 2020 年 10 月 15 日 41 / 49

WHILE 計算可能 *⇒* GOTO 計算可能

 $\exists$  然数  $k$ , 部分関数  $f: \mathbb{N}^k \rightarrow \mathbb{N}$ 

#### 定理 3.4

*f* <sup>が</sup> WHILE 計算可能 *⇒ f* <sup>は</sup> GOTO 計算可能

つまり,

▶ WHILE プログラムを GOTO プログラムに書き換えられる (GOTO プログラムで WHILE プログラムを模倣できる)

基本的な考え方

- ▶ WHILE プログラムは「;」でつないだ順に実行される ▶ 例外は「WHILE  $x \neq 0$  DO  $P$  END」だけ
- ▶ GOTO プログラムは前から順に実行される
	- ▶ 例外は「GOTO *L*」と「IF  $x = 0$  THEN GOTO *L*」だけ

WHILE プログラムを GOTO プログラムに書き換える (1)

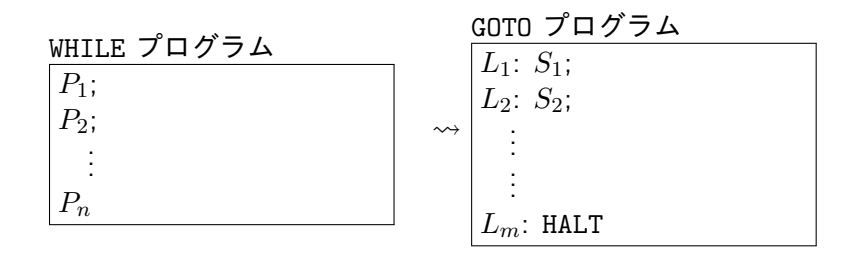

*S*1*, S*2*, . . . , Sm−*<sup>1</sup> は,次に説明する通り,*P*1*, P*2*, . . . , P<sup>n</sup>* から作られる (*S<sup>i</sup>* が *P<sup>i</sup>* から作られるわけではない)

WHILE プログラムを GOTO プログラムに書き換える (2)

# 状況

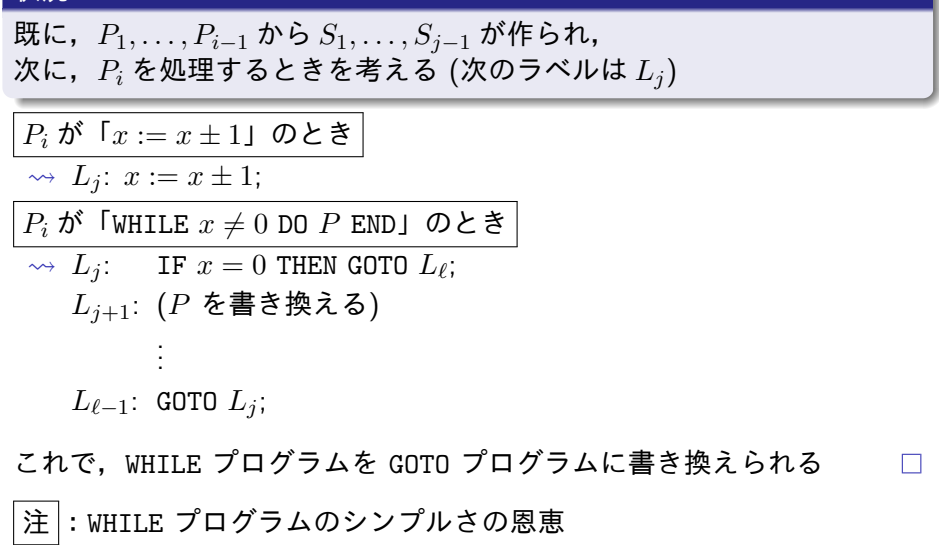

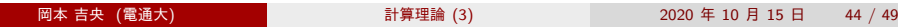

WHILE プログラムを GOTO プログラムに書き換える:例

| WHILE $x_1 \neq 0$ DO | $L_1$ : IF $x_1 = 0$ THEN GOTO $L_5$ ;               |
|-----------------------|------------------------------------------------------|
| $x_0 := x_0 + 1$ ;    | $L_2$ : $x_0 := x_0 + 1$ ;                           |
| $x_1 := x_1 - 1$      | $L_3$ : $x_1 := x_1 - 1$ ;                           |
| END;                  | $\rightarrow$ $L_5$ : IF $x_2 = 0$ THEN GOTO $L_9$ ; |
| WHILE $x_2 \neq 0$ DO | $L_5$ : IF $x_2 = 0$ THEN GOTO $L_9$ ;               |
| $x_0 := x_0 + 1$ ;    | $L_5$ : IF $x_2 = 0$ THEN GOTO $L_9$ ;               |
| $x_0 := x_0 + 1$ ;    | $L_7$ : $x_2 := x_2 - 1$ ;                           |
| END                   | $L_8$ : GOTO $L_5$ ;                                 |
| $L_9$ : HALT          | $L_9$ : HALT                                         |

**4** 計算可能性の比較: WHILE プログラムと LOOP プログラム

今日のまとめ

 $3$  GOTO プログラム

**2** LOOP プログラム

■ チャーチ・チューリングの定立

目次

今日のまとめ:計算可能性の比較

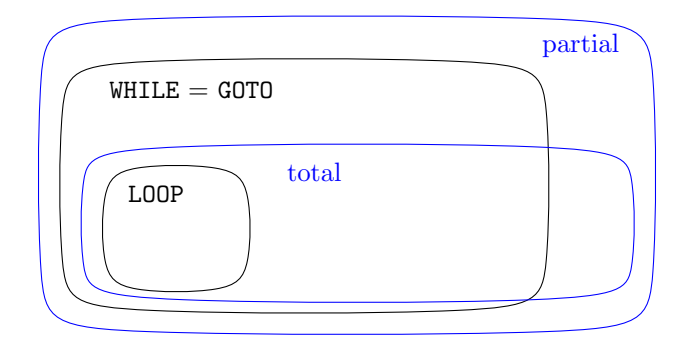

今日のまとめ:計算可能性の比較

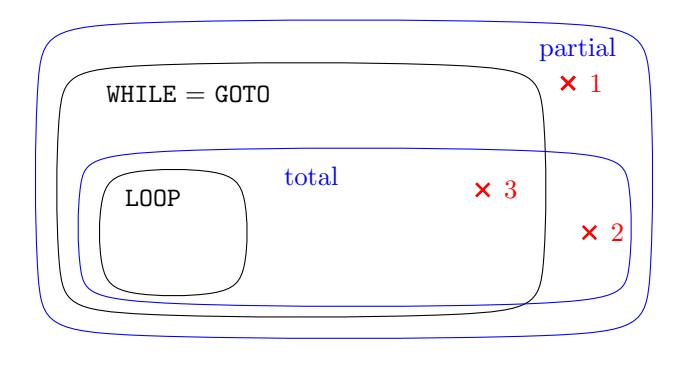

### 疑問

1 WHILE 計算可能でない部分関数はあるか? 具体例はあるか?

2 WHILE 計算可能でない全域関数はあるか? 具体例はあるか?

3 LOOP 計算可能でない全域関数はあるか? 具体例はあるか?

# <u>◇→</u> 後の講義で議論

今日のまとめ と 次回の予告

### 今日の目標

- 「計算可能性が等価である」ことの証明ができるようになる
- ▶ 簡単なプログラミング言語をあらたに2つ紹介する
	- ▶ LOOP プログラム
	- ▶ GOTO プログラム
- ▶ この2つと WHILE プログラムの計算可能性を比較する

### 重要な概念

- ▶ チューリング完全
- ▶ 構造的帰納法
- ▶ 計算の模倣

### 次回の予告

- ▶ 自然数以外のデータを扱う方法 → コード化
- ▶ プログラム自体を入力とするプログラム

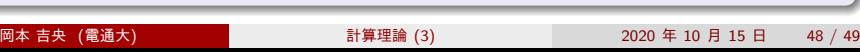

目次

**1 チャーチ・チューリングの定立** 

**2** LOOP プログラム

3 GOTO プログラム

<sup>4</sup> 計算可能性の比較:WHILE プログラムと LOOP プログラム

<sup>5</sup> 計算可能性の比較:WHILE プログラムと GOTO プログラム

6 今日のまとめ